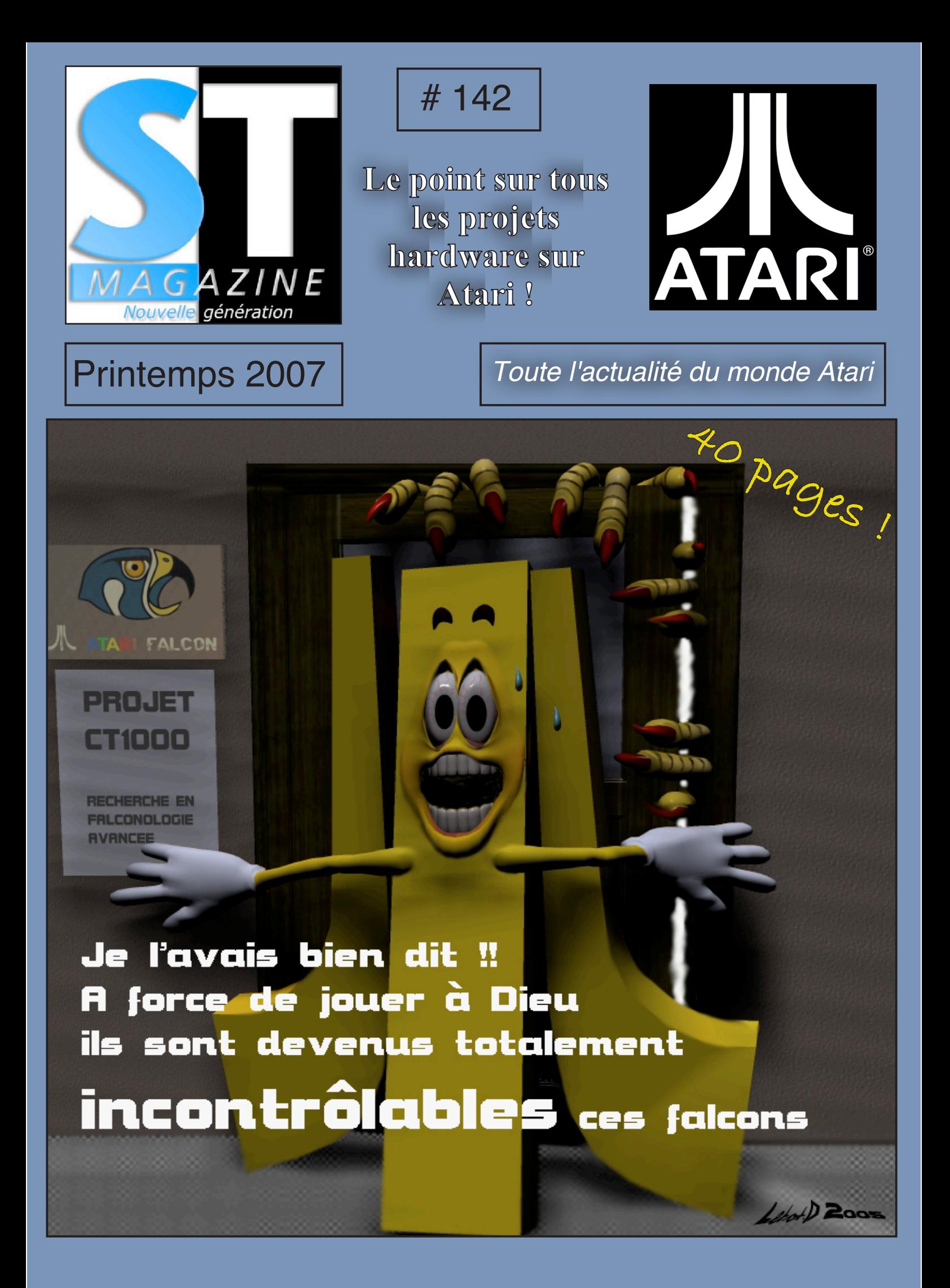

# E D I T O R I A L

*par RayXambeR*

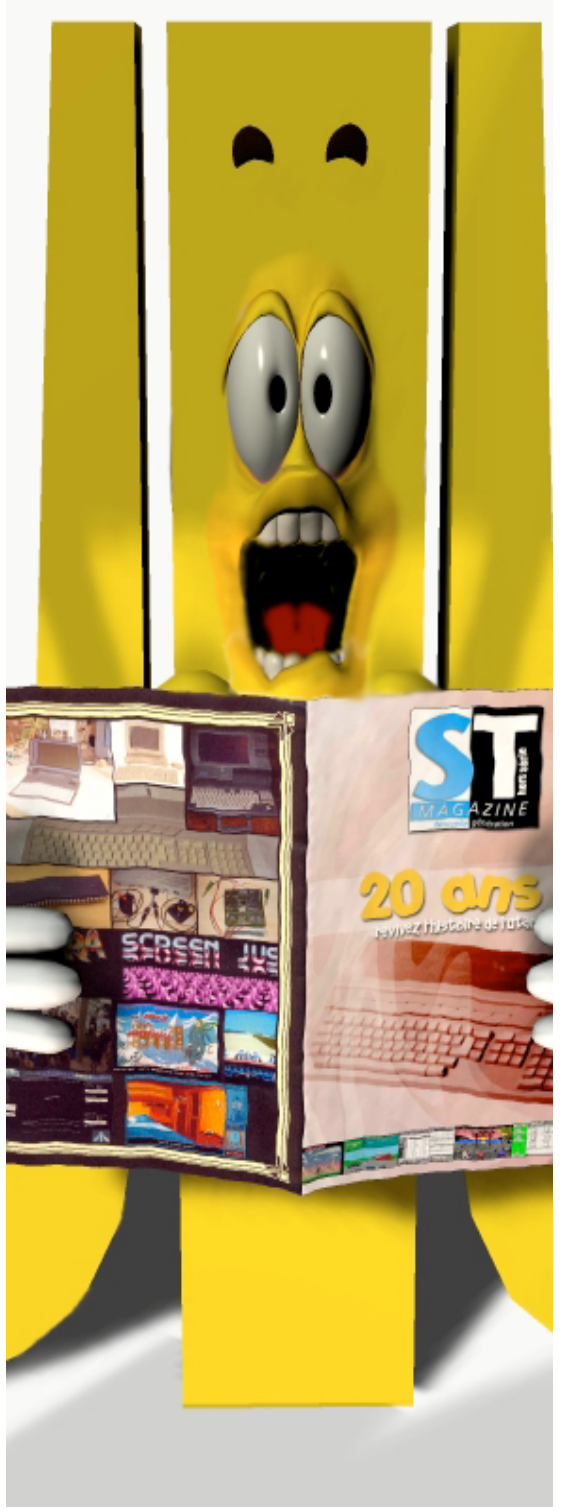

*© Didier Letot*

## **Edito 142**

Voici le premier numéro de ST Magazine de l'année 2007 ! Il arrive peu de temps après les deux numéros de STMag en version anglaise : le 139/140 (histoire de rattraper le décalage) et le 141. Le 142 anglais étant prévu pour dans pas longtemps !

Nos amis anglo-saxons, après une période disette en STMag, pourront donc se délecter de plus de 100 pages 100% Atari en à peine deux mois ! On est d'accord avec vous c'est vraiment n'importe quoi ! ;-)

Mais revenons au numéro que vous avez entre les mains. Didier Letot s'affirme comme l'un des meilleurs illustrateurs Atari. Non pas parce qu'il est quasiment le seul (!) mais parce que ses illustrations combinent réalisation graphique de qualité et humour. Merci à lui.

Le contenu est très varié avec nos rubriques habituelles (démos, actualités) mais aussi insolite avec une interview exclusive de la feu société IFA, des articles pratiques de program‐ mation, sur le SCSI ainsi qu'un article historique avec le Microbox d'Atari.

Rappelons que pour être tenus très régulière‐ ment au courant de l'actualité Atari, nous vous invitons à consulter notre site http:// stmagazine.org

Si avec ça, ainsi que les forums STMag de Yaronet et de ACBM, vous vous lamentez sur le fait qu'il ne se passe rien sur Atari, c'est à ne plus rien y comprendre !

Bonne lecture à tout le monde et surtout bonne et heureuse année 2007 !

*RayXambeR*

# EDITORIAL ST Magazine n°142

# S O M M A I R E

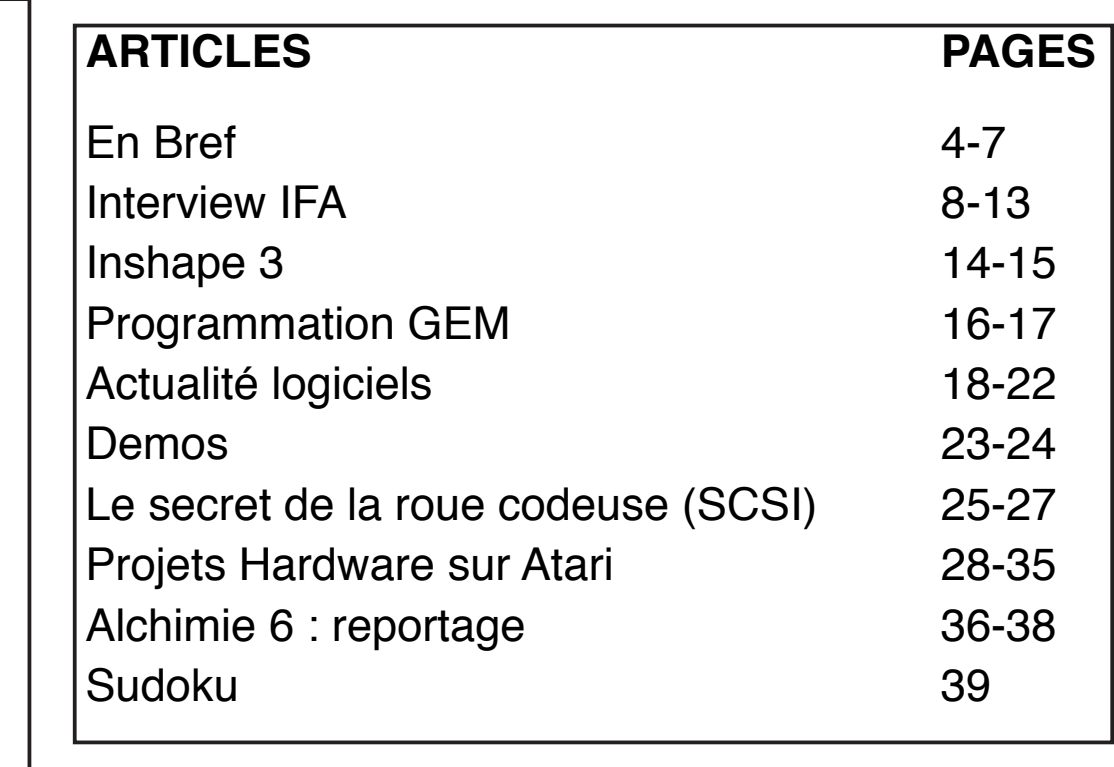

#### ST Magazine nouvelle génération n°142 - printemps 2007

ST Magazine est réalisé par l'association RayXambeR. *Rédacteur en chef et président de l'association :* Cyril Denis alias RayXambeR

*Participants hyper-actifs :* Paul Caillet, Stéphane Pérez alias Strider, Thierry Milood alias Tmi, Pïerre Thontat alias Rajah Lone, Godefroy de Maupeou alias GdM, Pascal Ricard dit "Rix", Didier Briel et Arnauld Chevallier.

*Participants à ce numéro* : GT-Turbo, Frédéric Boudet et Schredder. Merci à eux ! Merci aussi à tous les ataristes et à tous les lecteurs de ST Magazine.

*Maquettage de ce numéro :* RayXambeR

Et ça continue sur l'Internet :

#### http://stmagazine.org http://revivalgames.org

Rappelons que vous pouvez télécharger tous les logiciels dont nous vous parlons dans nos colonnes, à partir de notre site. Avec le décalage inévitable entre nos versions française et anglaise, n'hésitez pas à consulter notre site car les logiciels sont mis en ligne lorsque la version française est disponible. Cela vous permet de prendre un peu d'avance sur le prochain numéro !

Illustration couverture et éditorial : Didier Letot

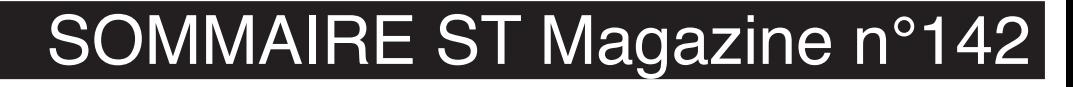

*S* $\mathbb M$ *a*  $\bigcirc$ *a*  $\mathbb{N}$ *i* ${\bf \Xi}$  $@$ *° 1*

**47** 

2<br>2

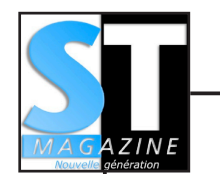

### Reversi et Othello

**EXERCISE SECTION CONSULTER SECTION CONSULTER AND THE SECTION CONSULTER AND THE SECTION CONSULTER AND THE SECTION CONSULTER THE SECTION CONSULTER THE SECTION CONSULTER (SEE THE SECTION CONSULTER THE SECTION CONSULTER (SEE** Si le Reversi (ou Othello) vous passionne alors il vous faut aller sur ce site puisque son auteur y recense tous les programmes existants sur tous les supports informatiques possibles et imaginables. Il y a donc un section dédiée à ce type de programme sur nos Atari chéris ! Un programme semble cependant avoir échappé à notre fin limier, c'est QuikFlip un jeu signé David J. Bohlke et publié dans un magazine. Si jamais vous le possédez, cela peut être sympa de le mettre à disposition de Bruno de la Boisserie. A noter que même les consoles sont représentées, comme Othello sur l'Atari Lynx. Une vraie bible de l'Othello. De quoi en tomber à la renverse, si ! Le lien :

*http://perso.orange.fr/brunodlb/othel\_st.htm*

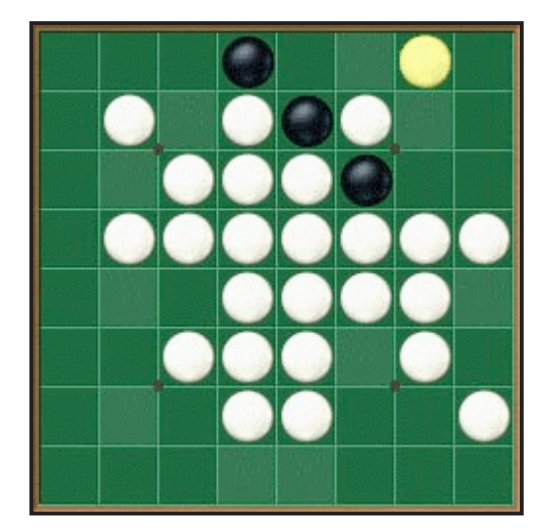

#### SatanDisk en précommande

Le projet SatanDisk est terminé et son auteur a ouvert une page web afin que les personnes intéressées se fassent connaître. Il s'agit d'un lecteur de cartes SD/MMC pour ST, se branchant sur le port ACSI. Il est compatible HDDriver et la vitesse de transfert annoncée est de 120 Ko/s. Pour l'instant seules les cartes MMC sont supportées. Son prix est de 35 euros.

Voir aussi notre article "Quels projets pour nos Atari ?" *http://ihrisko.org/~mikro/sd\_preorder*/

## PhantomS remplace mXtreme

Dans le domaine des cartes accélératrices pour Falcon, le projet mXtreme est annulé, laissant la place au projet tchèque PhantomS. Basé sur les anciennes cartes accélératrices Phantom, il accélère la carte mère du Falcon : le 68030 et le bus passent à 25 MHz, le DSP et le FPU passent à 50 MHz. PhantomS intègre ClockPatch2 : un patch qui resoud les problèmes de son et de SCSI couramment rencontrés sur Falcon. Le lot PhantomS, Clock-Patch2, le guide d'installation et les frais de port ne coûtent que 35

En Bref ...

ST Magazine n°142 - Printemps 2007 Magazine n°142 - Printemps 2007

# En Bref ...

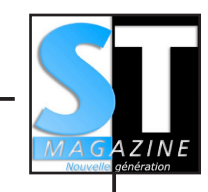

euros.

Voir aussi notre article "Quels projets pour nos Atari ?" La page du projet : *http://www.volny.cz/boban07/PhantomS/*

# Toxic Mag en ligne

**EVALUATION AND THE CALL ASSESS (See that the set of the set of the set of the set of the set of the set of the set of the set of the set of the set of the set of the set of the set of the set of the set of the set of the** Toxic Mag était un diskmag français pour Atari, paru pendant les années 90. Tous les numéros sont disponibles en ligne, sous forme d'images de disquettes pour ST. Le tout premier ainsi que les plus récents ont été convertis au format HTML. Vous retrouverez aussi la version webzine créée avant de rejoindre STMag. A lire sur http://strider.atari.org/toxic.php

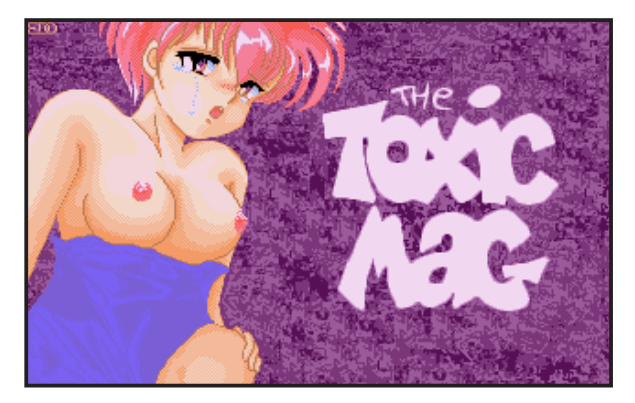

# Adaptateur souris PS/2

Les souris ST et Amiga commencent à se faire vieilles et rares. Un passionné propose un adaptateur très simple permettant de brancher une souris PS/2 sur

En Bref ...

Atari ST ou Amiga. Aucune alimentation extérieure n'est nécessaire. Le montage est articulé autour d'un PIC Microchip 16F84. Le concepteur indique qu'il reste quatre broches utilisables et de la place dans la mémoire du PIC, les propositions sont donc les bienvenues !

Voir aussi notre article "Quels projets pour nos Atari ?" *http://atariamiga.free.fr/sourisps2.php*

# Nectarine sur le devant de la scène

La fameuse webradio orientée scène démo est de nouveau en ligne. Bien que le site soit en train d'être redéveloppé suite à des problèmes techniques, les flux audio sont déjà opérationnels.

A consommer sans modération sur *http://www.scenemusic.eu/*

# Atari Games French Connection

L'objectif de ce site web est de répertorier tous les jeux développés ou édités par des Français. Cependant, l'hébergeur a fermé le site et son auteur, Florent Coste, reste injoignable. Le webmestre de *www.atarizone.com* s'est alors

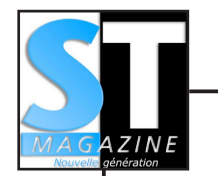

porté volontaire pour mettre ce site à disposition du public, n'ayant plus de nouvelles de Florent Coste.

L'adresse : *http://atarigames.atarizone.com/*

# Jukebox de soundchips en ligne

Plopbox est un nouveau site web proposant une sorte de jukebox. Il est ainsi possible d'écouter des musiques soundchips de l'Atari ST (au format YM), mais aussi des soundtracks (format MOD) et des soundchips Amiga (format AHX). Le site prévoit de supporter les musiques SNDH du ST ainsi que le format SID du Commodore 64. Les visiteurs peuvent envoyer leurs musiques préférées, elles seront ensuite disponibles pour tout le monde.

A noter que le site utilise les technologies Java et Javascript. Le navigateur Firefox et une version récente de Java sont fortement conseillés. A écouter sur *http://www.plopbox.net/*

## Faucontact en ligne

Tous les numéros du fanzine Faucontact sont disponibles en ligne sur le site de Christophe Bray, alias Slyfox. Ce fanzine faisait la joie des amateurs de Falcon de 1993 à 1996. Chaque numéro est téléchargeable au format PDF et CBR.

Notez que le site comporte également des dessins de Pestouille ainsi qu'un numéro inédit, le 16, qui n'a hélas jamais été terminé. Un grand moment de nostalgie pour tous les amoureux de rapaces !

*http://christophe.bray.free.fr/ informatique/falcon/faucontact/ faucontact.htm*

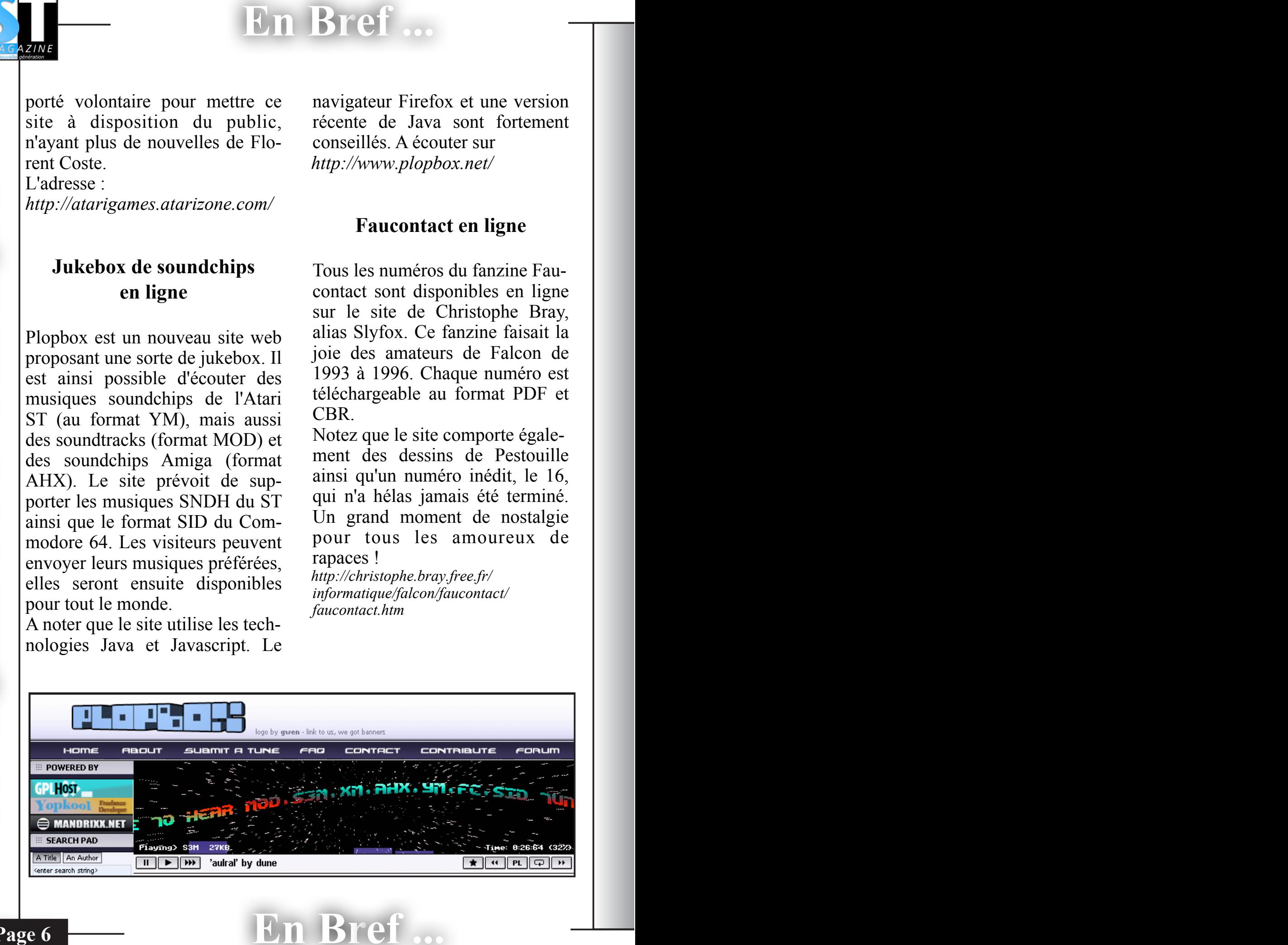

En Bref ...

# En Bref ...

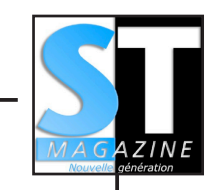

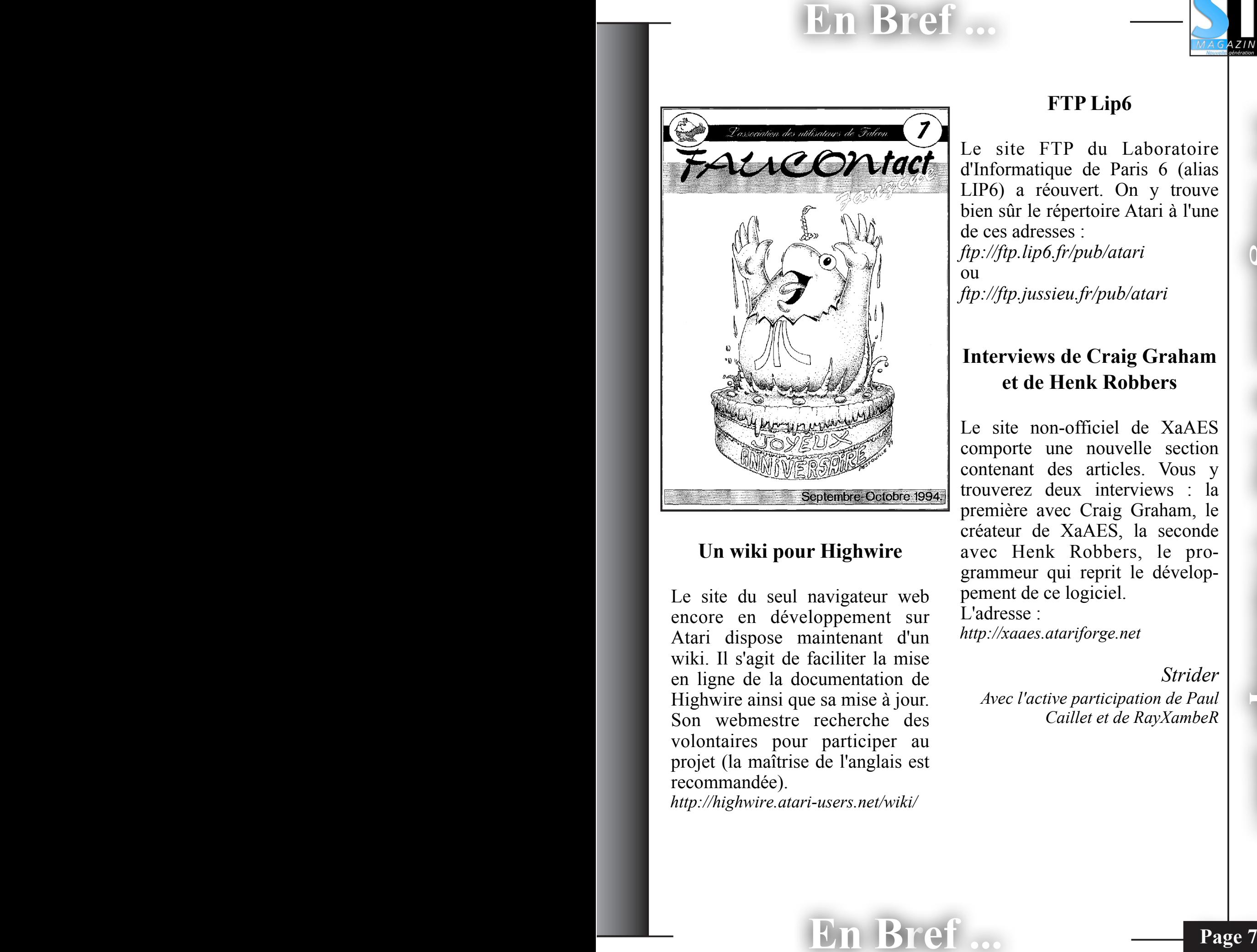

# Un wiki pour Highwire

Le site du seul navigateur web encore en développement sur Atari dispose maintenant d'un wiki. Il s'agit de faciliter la mise en ligne de la documentation de Highwire ainsi que sa mise à jour. Son webmestre recherche des volontaires pour participer au projet (la maîtrise de l'anglais est recommandée).

*http://highwire.atari-users.net/wiki/*

En Bref ...

# FTP Lip6

Le site FTP du Laboratoire d'Informatique de Paris 6 (alias LIP6) a réouvert. On y trouve bien sûr le répertoire Atari à l'une de ces adresses : *ftp://ftp.lip6.fr/pub/atari* ou

*ftp://ftp.jussieu.fr/pub/atari*

# Interviews de Craig Graham et de Henk Robbers

Le site non-officiel de XaAES comporte une nouvelle section contenant des articles. Vous y trouverez deux interviews : la première avec Craig Graham, le créateur de XaAES, la seconde avec Henk Robbers, le programmeur qui reprit le développement de ce logiciel.

L'adresse : *http://xaaes.atariforge.net*

> *Strider Avec l'active participation de Paul Caillet et de RayXambeR*

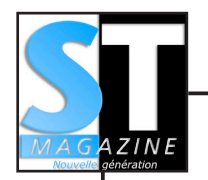

*Interview réalisée à COLLERET (59) le 13 novembre 2006*

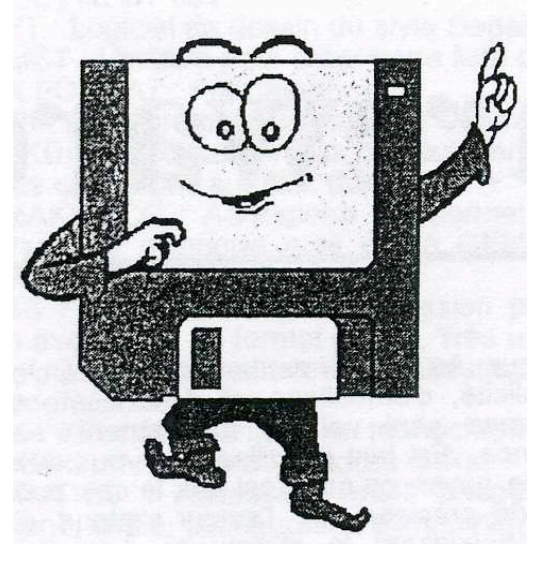

**Shredder :** Bonjour et merci pour cette interview. Première question : I.F.A. c'est l'abréviation de quoi ?

**Jean-Paul Demaret :** A l'origine, I.F.A. ça voulait dire *International Freeware Association*.

**Shredder :** et comment est né I.F.A. ?

**Jean-Paul Demaret :** I.F.A. est né tout bêtement parce qu'en fait j'étais assez connu dans la région, j'avais beaucoup d'Atari chez moi et il y a un monsieur qui est venu me voir pour me demander si j'avais des logiciels du domaine public. Je ne connaissais pas du tout et donc je lui ai demandé de m'expliquer un peu ce que c'était. Il m'a expliqué que

Interview

**Example 1981**<br> **Example 2018**<br> **Example 2018**<br> **Example 2018**<br> **Example 2018**<br> **Example 2018**<br> **Example 2018**<br> **Example 2018**<br> **Example 2018**<br> **Example 2018**<br> **Example 2018**<br> **Example 2018**<br> **Example 2018**<br> **Example 2018** c'était des logiciels que l'on pouvait distribuer à notre guise. Et donc, je me suis un peu intéressé à la chose avec un ami et I.F.A. est né comme ça. On a commencé par faire une petite logithèque et proposer aux gens qui passaient des petites annonces sur les magazines à l'époque tels que Tilt, Génération 4, STMag, etc. On a commencé comme ça en récupérant les adresses dans les petites annonces et en contactant à peu près mille personnes.

**Shredder :** c'était une association au départ ?

**JPD :** c'était une association, tout à fait.

**Shredder :** et depuis combien de temps existe IFA ?

**JPD :** I.F.A. existe…

**Catherine Demaret :** depuis 1992.

**Shredder :** depuis 1992… Au départ vous étiez basés à Cerfontaine. Votre départ à Colleret était-il lié à votre activité profes-

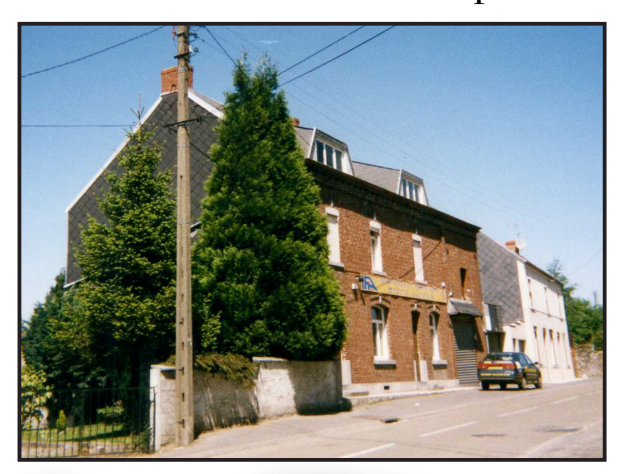

# Interview : IFA

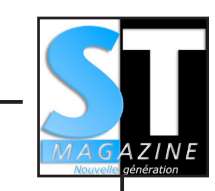

#### sionnelle ?

**JPD :** Oui oui tout à fait. C'était devenu trop petit chez nous. Etant donnée que l'activité se développait… Puisqu'en fait, entre deux, l'association a disparu pour devenir une entreprise et il y avait une telle expansion à cette époque-là avec des besoins d'embauche. On était obligé de trouver des locaux plus grands, plus importants.

**Shredder :** combien de personnes employait I.F.A. et à combien avez-vous fini ?

**JPD :** On a commencé à deux et après on s'est retrouvé à sept personnes. Et puis là on vient de faire notre cessation d'activité, on n'était plus que deux : madame Demaret et moi.

**Shredder :** et qui était le res-

ponsable de la société ?

**JPD :** madame Demaret.

**Shredder :** quels sont vos meilleurs souvenirs ?

**JPD** : Y en a un qui m'a toujours fait rigoler. C'est quand la fourgonnette du facteur venait et qu'il n'avait plus de place pour s'asseoir à son siège (rires). Ça c'était excellent.

**Shredder :** et les mauvais souvenirs ?

**JPD :** Dû à une erreur de notre part : on a eu une fois la visite de l'agence pour la protection des programmes de Paris avec la police judiciaire. Et ce jour-là on a passé une journée exécrable. Même s'il n'y a pas eu de suites, et que tout s'est arrangé très vite, on a passé une très dure journée. Quelqu'un croyait qu'on avait

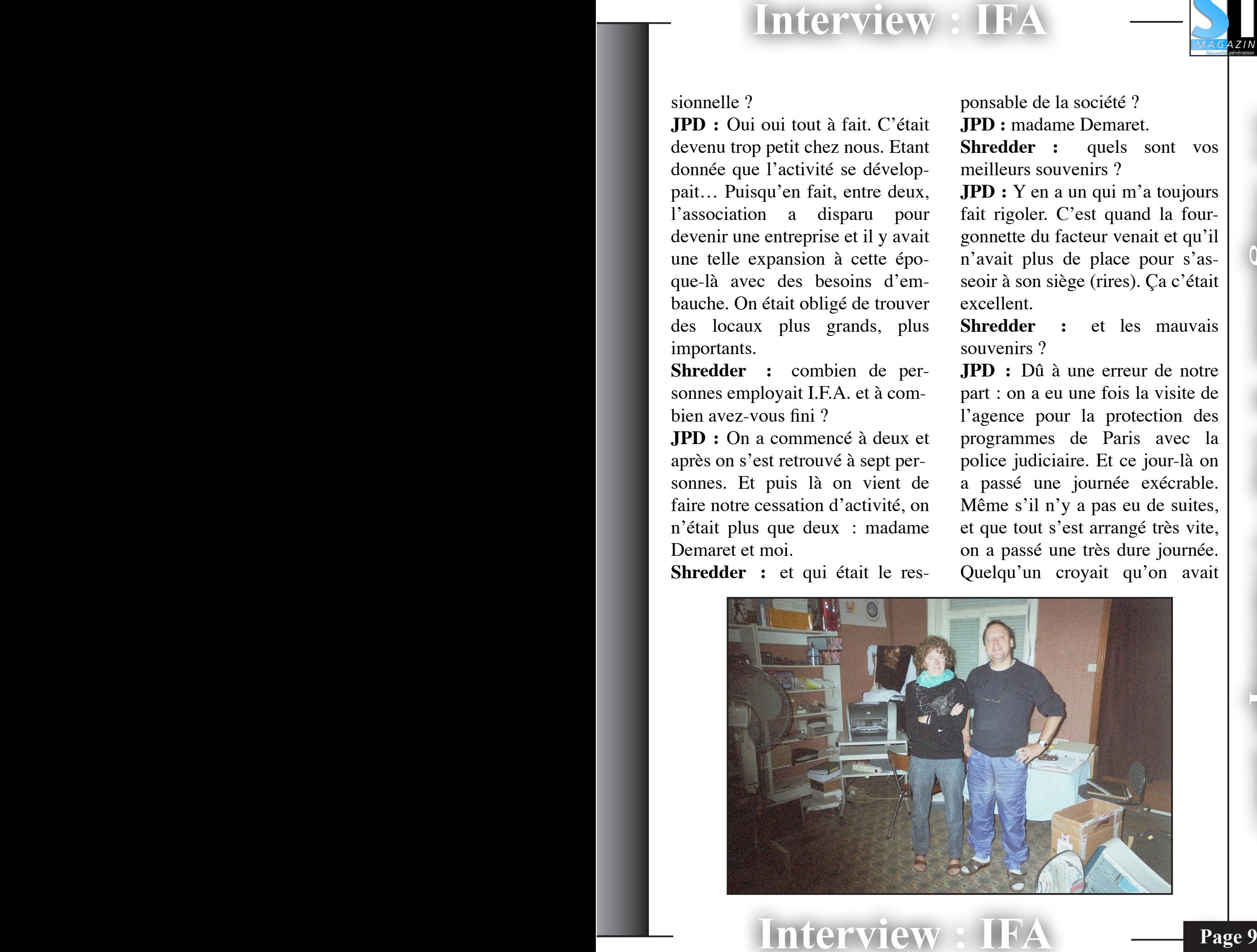

Interview

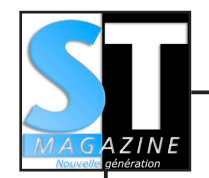

voulu le flouer sur ses droits d'auteur.

**Shredder :** est-ce que vous avez des anecdotes particulières à nous raconter ?

**JPD :** les anecdotes particulières. Je sais pas si tu vois toi …(s'adressant à son épouse)

**CD :** ce n'est peut-être pas une anecdote, mais à un certain moment on avait tellement de commandes qu'on était obligés de faire des relèves comme dans les entreprises, comme dans les usines. Mon mari faisait 06h-02h avec une partie du personnel et moi je faisais 02h-10h ou inversement avec l'autre partie du personnel. Pour nous c'était marrant parce qu'on était une tout petite boîte.…

**JPD :** au départ on s'est pris au jeu. On est parti tout petits. Puis ça a pris une telle ampleur… On n'aurait jamais pensé que ça aurait démarré comme ça. C'est curieux. Je crois qu'on peut le dire à l'heure actuelle, on était certainement parmi les trois premiers distributeurs de sharewares en France, peut-être même en Europe.

**Shredder :** vous avez des clients dans toute la France, mais aussi en Europe ?

**Interview** 

**JPD :** oui on en avait…

**CD :** dans les DOM TOM également

**JPD :** la question me rappelle justement une anecdote. Quand on était encore à Cerfontaine, une dame est venue pour chercher des sharewares. On lui avait demandé comment elle nous avait connu. Et elle nous a répondu qu'elle avait trouvé notre catalogue sur un bureau à HongKong.

**CD :** à HongKong oui.

**JPD :** c'était une dame qui travaillait là-bas et qui revenait en congé une fois par an par ici et à l'occasion est venue nous voir.

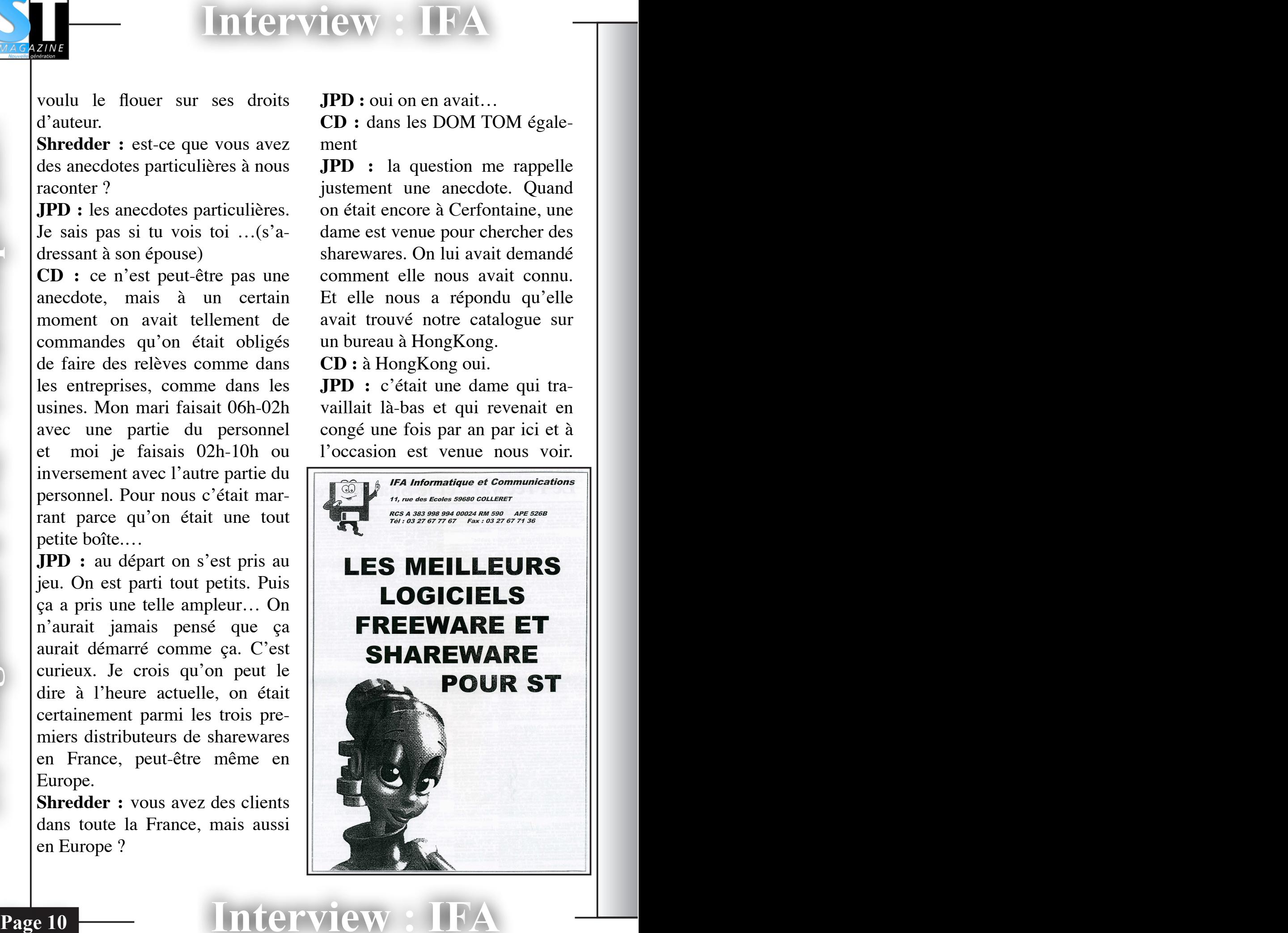

ST Magazine n°142 - Printemps 2007

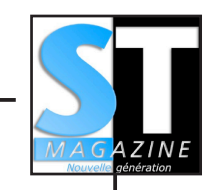

# Interview : IFA

Au niveau clientèle, c'est vrai qu'on avait pratiquement la France, la Belgique, la Suisse aussi. On faisait pas mal de pays du Maghreb et on a eu quelques commandes jusqu'aux Etats-Unis à Washington.

**Shredder :** quel est votre jeu préféré sur Atari ?

**JPD :** J'en ai parlé l'autre jour avec vous… C'est Xenon.

**Shredder :** et vous madame Demaret ?

**CD :** J'ai jamais vraiment joué. J'ai fait des tests de jeux au début mais j'ai jamais joué. J'ai jamais eu le temps en fait (rires).

**JPD :** *Xenon*. Il y en avait un pour moi c'était le summum, ça n'a rien à voir comme style de jeu c'était Dungeon Master. On y a passé des heures et des heures et des heures ...

**Shredder :** avec le déclin de certaines machines vous avez réorienté votre activité, notamment en fabriquant des t-shirts. Est-ce que vous mainteniez toujours votre activité Atari/Amiga ? **JPD :** Oui tout à fait.

**CD :** oui oui mais vraiment minime.

**JPD :** en fait ça déclinait de plus en plus. Mais bon, on avait encore, de temps en temps, des gens, qui nous contactaient soit pour avoir du petit matériel, de la souris par exemple. Encore à

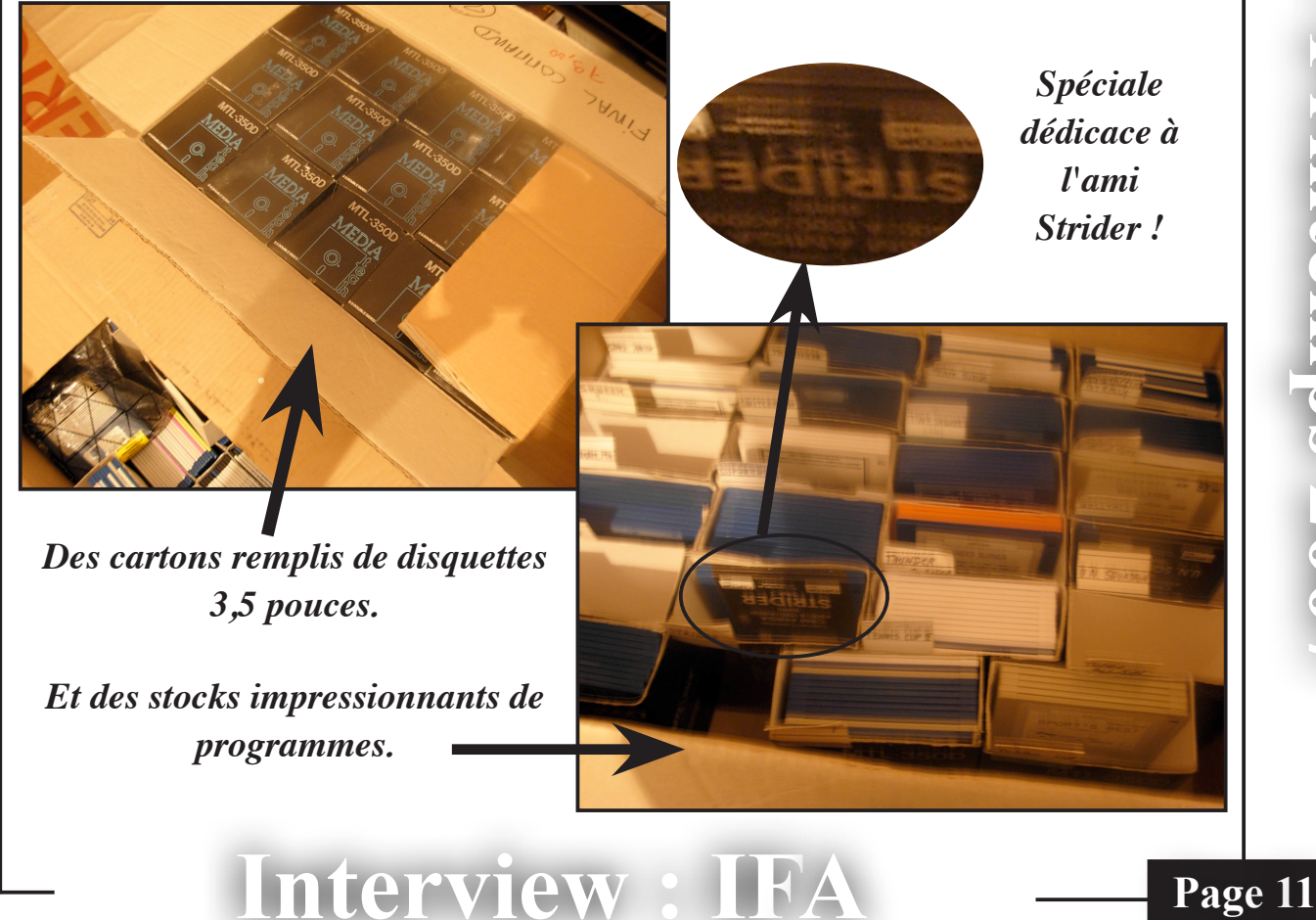

![](_page_11_Picture_1.jpeg)

l'heure actuelle c'est un produit qui est quasiment presque introuvable et les gens pleurent pour en avoir. Aussi des câbles, des trucs comme ça. Il y a toujours des gens qui sont friands de ces petits trucs-là.

**Shredder :** un mot sur votre activité de conception de t-shirts ?

**Example 11 EXECUTE: EXECUTE: EXECUTE: EXECUTE: EXECUTE: EXECUTE: EXECUTE: EXECUTE: EXECUTE: EXECUTE: EXECUTE: EXECUTE: EXECUTE: EXECUTE: EXECUTE: EXECUTE: EXECUTE: EXECUTE: EXECUTE: JPD :** Je me suis lancé là-dedans parce que j'ai toujours été intéressé par tout ce qui est graphisme et à l'origine ça m'a semblé très intéressant de mettre des motifs très colorés sur des tshirts. Ce genre de produit qu'on ne trouve pas forcément dans tous les commerces de textile. Parce que les produits que l'on proposait affichaient vraiment des motifs en multicouleurs. Il y a beaucoup de gens qui font du tshirt en une, deux, trois couleurs. Tandis que nous c'était vraiment comme de la photo.

**Shredder :** comment collectiezvous vos domaines publics ?

**JPD :** Au départ, les tout premiers, on les a piqués dans la collection de STMag, c'est clair (rires). On leur a commandé, on les a revendus après. Mais ensuite, chemin faisant, dès qu'on a commencé à faire de la pub dans STMag, Gen 4, Tilt, les

auteurs ont eu connaissance de notre présence sur le marché et ils ont commencé à nous envoyer leurs logiciels, leurs créations sans qu'on ne demande rien du tout.

**Shredder :** est-ce qu'il y avait des guéguerres entre les distributeurs de sharewares ?

**JPD :** non, du tout. Il n'y a jamais eu de… non non, ni avec STMag, ni avec Dp Tool Club qui lui je crois à l'époque était le plus gros européen, mais qui ne distribuait que du Pc. Non il n'y a jamais eu… Je crois qu'à ce niveau-là, il y avait une bonne entente. Il arrivait même avec d'autres concurrents que l'on s'é-

change nos catalogues.

**Shredder :** est-ce que vous autorisez la diffusion de vos domaines publics sur l'Internet ?

**JPD :** Moi je n'ai pas à donner d'autorisation, c'est du domaine public.. A partir du moment où les auteurs ont stipulé que c'était des sharewares et des freewares, c'est pas à moi de prendre la décision pour eux. Une fois que les auteurs ont donné l'autorisation, je n'ai pas à me substituer aux auteurs.

**Shredder :** est-ce que vous allez continuer à suivre la scène Atari ?

Interview :

# Interview : IFA

![](_page_12_Picture_2.jpeg)

**JPD :** Honnêtement, je ne crois pas, parce que je suis même totalement en train de m'éloigner de tout ce qui est informatique. Je suis obligé d'arrêter à cause de problèmes de santé. J'ai un peu de mal à tourner la page. Ca me rappelle trop de trucs.

**Shredder :** quand est-ce qu'I.F.A. a fermé définitivement ses portes ?

**JPD :** définitivement, la date c'est la cessation d'activité…

**CD :** 31 octobre de cette année.

**Shredder :** et quel sentiment cela vous inspire ?

**JPD :** une page qui se tourne. Pour mon épouse, je ne sais pas, mais pour moi elle se tourne difficilement. Forcément par la force des choses, j'y suis obligé, mais ça s'estompera petit à petit.

**Shredder** *(s'adressant à Catherine Demaret*) **:** et pour vous ?

**CD :** des regrets parce qu'on marchait bien, un peu soulagée à cause de problèmes de santé également mais pour moi c'est plutôt un soulagement. Un soulagement et des regrets mélangés.

**JPD :** en fait elle s'occupait de tout ce qui était

administratif. C'était quand même une charge assez dure à supporter.

**Shredder :** un petit mot pour les lecteurs de *ST Magazine Nouvelle Génération* et d'*Atari Legend* ?

**CD :** qu'ils continuent le plus longtemps possible à faire vivre la machine.

**JPD :** moi j'ai toujours su que c'était une machine qui allait durer longtemps et franchement je ne suis pas étonné qu'il y ait encore des gens comme ça qui soient passionnés et je leur souhaite longue vie sur cette machine.

**Shredder :** merci pour cette interview.

*Interview réalisée par Shredder et révisée par RayXambeR*

![](_page_12_Picture_18.jpeg)

*Collector, le T-Shirt IFA !*

**Interview** 

![](_page_13_Picture_0.jpeg)

# INSHAPE 3 : du concret !

Pour ce 9éme épisode des articles d'InShape 3, pas de longue tirade explicative. En introduction d'une série d'articles probablement très techniques sur la manière de créer des animations avec InShape, rien ne vaut un exemple. Nous verrons la théorie plus tard. Par conséquent voici un article très court !

Juste le temps de vous dire que l'essentiel de cet article est constitué de 2 fichiers à télécharger. C'est Noël après l'heure, les cadeaux pleuvent. Les fichiers sont téléchargeables depuis le site de ST Magazine

**INSHAPE 3:**<br> **INSHAPE 3:**<br> **INSHAPE 3:**<br> **INSHAPE 3:**<br> **INSHAPE 3:**<br> **INSHAPE 3:**<br> **INSHAPE 3:**<br> **EVALUATE 3:**<br> **EVALUATE 3:**<br> **EVALUATE 3:**<br> **EVALUATE 3:**<br> **EVALUATE 3:**<br> **EVALUATE 3:**<br> **EVALUATE 3:**<br> **EVALUATE 3:**<br> **EV** Le premier fichier (*faille1.lzh*) est une vidéo dont l'animation en image de synthèse a été entièrement conçue et calculée avec InShape. Toutefois l'assemblage de toutes les images et l'ajout du son a été réalisé sur Mac avec iMovie (à défaut d'un logiciel Gem équivalent dans l'univers Atari) (Ndlr : as-tu essayé avec Mountain ou Funmedia ?). Une fois décompressé le fichier faille1.lzh, vous obtenez un fichier faille1.mov au format Quicktime (lisible aussi par le logiciel Gem AniPlayer). Alors dans cette scène un peu sophisti-

![](_page_13_Picture_6.jpeg)

![](_page_13_Picture_7.jpeg)

quée il y a plein de bonnes choses :

- ambiance sous marine (fonction d'éclairage d'ambiance)

- éclairage multiples

-modélisation polygonale standard

-importation dxf 3d d'objet complexe (le navire avec les hélices)

-modélisation de terrain par extrusion Height Field à partir d'une image bitmap (merci Olivier)

-texture procédurale et texture mapping bitmap

-animation hiérarchique et suivi de caméra

-placement d'objet « à la souris » (re-merci Olivier !) pour les positions clés de l'animation

et tout un tas d'autres trucs que permet InShape.

![](_page_13_Picture_18.jpeg)

Avec le second fichier (*scene01.lzh*) vous accédez au saint des saints :

Inshape 3

- le dossier faille01 contient tout ce qu'il faut pour jouer à votre tour les metteurs en scène de la fameuse séquence « Du monstre des Abysses »

- faille01.isc est le fichier scène de InShape. En l'état, il contient toute la scène et l'animation.

- Sous dossier Mapping : les images au format IIM servant au texture mapping.

- Sous dossier Objet : bien que les objets soient déjà intégrés dans la scène, les voici en fichier objet IOB indépendant pour être utilisés à volonté dans d'autres scènes de votre cru. A noter que l'image HF.TGA est l'image bitmap originale qui une fois convertie au format IIM (via le logiciel graphique IIMSHAPE de conversion d'image) permet d'obtenir des terrains 3d via le menu d'importation de InShape.

Vous avez tout (bon d'accord, il manque une explication technique détaillée point par point de l'auteur de cette vidéo). Toutefois la documentation d'InShape étant maintenant librement téléchargeable, plus rien ne vous empêche de vous plonger dans l'océan de la création d'images de synthèse (la version de démo est même téléchargeable sur le site d'InShape 3).

#### Bonus de Noël

Comme nous vivons une époque de bonus (où bientôt le bonus compte plus que le produit original), STMag va sacrifier à la mode en vous offrant des bonus supplémentaires à télécharger !

SPHEROID.FLI, ARCHI06C.FLI, ARCHI06D.FLI, ROBOT01A.mov

![](_page_14_Picture_10.jpeg)

![](_page_14_Picture_11.jpeg)

*Frédéric Boudet et RayXambeR*

Contact email : HYPERLINK "mailto: frederic.bs@free.fr" frederic.bs@free.fr Site InShape 3 : http://inshape.lutece.net

![](_page_15_Picture_0.jpeg)

# **La programmation Gem (Vdi et Aes) en assembleur**

**EXECUTE:**<br> **EXECUTE: Programmation Gem**<br>
(Vdi et Aes)<br>
en assembleur<br>
(Vdi et Aes)<br>
en assembleur<br>
Vous avez réussi à avate<br>
paré sur la Vd<sup>2</sup> 2 Tan misier de localiste pour faire mp peir essai.<br>
tette partie du Gem es Vous avez réussi à avaler le pavé sur la Vdi ? Tant mieux car maintenant on attaque l'Aes. Cette partie du Gem est responsable de la gestion interface (relation "vous-application" en gros). Cela concerne aussi bien les boites d'alerte que les menus déroulants, les boites de dialogues que la gestion des événements (clic souris, clavier, *timer*, etc..). Coté organisation, le programme s'articule de la même manière que pour le Vdi, déclaration d'ouverture d'une 'station', appel des fonctions dont on a besoin et lors du *Quit* final, restitution de la station qu'on nous a donnée. Pour la gestion mémoire (surtout si la votre est à court terme !), retour en arrière dans STMag 141 !

On ouvre notre station par un "petit" :

jsr Appl\_init

Nous allons afficher une boite

![](_page_15_Picture_7.jpeg)

d'alerte pour faire un petit essai. On met la petite routine qui va bien pour afficher les boites d'alerte dans a0 : adresse de la chaîne de caractères destiné à la boite d'alerte. Et dans d0 : le bouton par défaut (celui qui est validé par une pression barbare sur *Return*) qui est en 'gras' ce qui permet de le reconnaître aisément.

Et donc avant de quitter un :

jsr Appl\_exit

Pour l'appel à d'autres fonctions, le principe est exactement le même qu'avec la Vdi, on remplit les différents tableaux avec les valeurs de la fonction désirée et on fait un :

jsr Call\_aes

Et c'est fini !

ogrammation GEN

*Control* est le tableau principal, vous pouvez constater que cela

# Programmation GEM

![](_page_16_Picture_1.jpeg)

s'articule vraiment comme pour la Vdi. Dans celui ci on met :

D'abord le numéro de la fonction (format mot : 2 octets) puis le nombre de valeurs en entrée (mot toujours : 2 octets) dans le tableau Int\_in puis le nombre de valeurs en sortie (mot toujours : 2 octets) dans le tableau Int\_out puis le nombre de valeurs en entrée (long ce coup ci : 4 octets) dans le tableau Addr\_in puis le nombre de valeurs en sortie (long ce coup ci : 4 octets) dans le tableau Addr\_out

Donc même principe que la Vdi : on remplit nos tableaux avec les bonnes valeurs (les numéros des fonctions à chercher dans les livres courants de développement

sur Atari) et hop on envoie.

Vous voyez, programmer le Gem en assembleur n'est pas si dur que cela. Pour ceux qui veulent j'ai des libr Il airies complètes des routines Vdi et Aes. Je les envoies à qui en veut, sur simple

demande.

L'avantage de programmer en assembleur permet deux choses : - taille compacte du programme (écrivez la même chose en C...)

- la vitesse d'exécution. Si dans le cas de boites de dialogues cela n'a que peu d'influence il en va différemment lorsque l'on redessine des zones de fenêtres remplies de graphismes *True Color*.

Si vous désirez plus d'infos, ou de détails vous pouvez poster sur le forum de news de STMag : *http://forums.acbm.com/acbm/ forum/listthreads?forum=12*

Bon code et à bientôt pour de nouvelles aventures !

*GT Turbo*

![](_page_16_Figure_13.jpeg)

rammation G

![](_page_17_Picture_0.jpeg)

# Studio Son 2.091 beta

**Activalité logiciels**<br>
Studio Son 2.091 bets<br>
Cetticar de sons pour Falcon a Sous ce titre se cache un peil jeu<br>
de repois et anciero par Yan assus précientes par Cooper<br>
d'Oyie appele se cache de sons pour Falcon a Sous Cet éditeur de sons pour Falcon a été repris et amélioré par Yvan Doyeux alias DOCs. La version 2.091b apporte des corrections et de nouvelles fonctionnalités telles que le ré-échantillonnage ou les filtrages. Il existe une version standard et une version pour les possesseurs d'un FPU 68882. Notons que Studio Son ne supporte pas officiellement la CT60. A télécharger ici : *http://doyeuxyvan.free.fr/studioson/*

*std2091b/STD2091F.ZIP*

### DGEM 1.0 et DEditor 1.0

Après plusieurs années de labeur, Pierre Tonthat alias Rajah Lone vient d'achever la toute première version complète de DGEM. Il s'agit d'un clone de Dungeon Master pour Falcon, Milan, Hadès et ARAnyM. Un système moderne est indispensable, l'auteur préconise MagiC et une résolution d'au moins 640x400 en 16 couleurs. A noter qu'un donjon est fourni en exemple.

Quant à DEditor, il s'agit bien entendu d'un éditeur de donjon pour DGEM. A télécharger sur *http://rajah.atari.org/*

### Poker Square

Sous ce titre se cache un petit jeu sans prétention réalisé par Cooper et Marcer du groupe Paradize. Il s'agit d'un savant mélange de poker et de morpion. Fonctionne sur ST/STE et Falcon avec au moins 1 Mo de mémoire.

A télécharger sur

*http://home.tu-clausthal.de/~ifmar/ paradize/games.shtml*

![](_page_17_Picture_12.jpeg)

# Kronos 1.71b

L'auteur de MyAES propose une nouvelle version de son logiciel de bench. Il est désormais compatible avec XaAES.

A télécharger sur *http://olivier.landemarre.free.fr/ gem/kronos/* )

### MyAES 0.84

Après quelques corrections de

Actualité logiciels

bugs, "Start Me Up" et les logiciels "Troll" et "Joe" de Pierre Thontat devraient fonctionner correctement. Cet AES alternatif peut être compilé avec GCC 4.2. A télécharger sur http:// myaes.lutece.net/#download

### MSX Emulator devient open source

En 2000, Folkert van Heusden développa un émulateur MSX pour Atari ST. Intégralement écrit en GFA Basic, il émule un MSX à 1% de sa vitesse sur un ST standard. Depuis le mois d'octobre, le code source de cet émulateur est disponible sur le site web de son auteur.

A voir sur http://www.vanheusden.com/atari\_st/

#### TeraDesk 3.86

Cette version corrige un bug dans l'implémentation du procole AV et quelques erreurs de frappe dans la documentation hypertexte. En attendant une version 3.90 qui devrait apporter de nouvelles fonctionnalités, vous pouvez télécharger la 3.86 sur : *http://solair.eunet.yu/~vdjole/ teradesk.htm*

Actualité logiciels

### STj 1.20

C'est un logiciel surprenant et novateur qui s'adresse à des DJ. Il permet de rejouer des musiques soundchip avec une multitudes d'options et d'effets. Il est même prévu pour être utilisé sans écran. Cette nouvelle version permet aux possesseurs de STE et de Falcon de contrôler la musique au moyen de joypads Jaguar.

A découvrir sur http://preromanbritain.com/stj/

#### iCalamus 1.06

iCalamus 1.06 est disponible ! Il s'agit d'un lointain cousin de Calamus SL puisque iCalamus est développé nativement pour Mac OS X (attention 10.4.5 minimum car il utilise des ressources propres à Tiger !). Certes c'est

![](_page_18_Picture_11.jpeg)

![](_page_18_Picture_14.jpeg)

![](_page_19_Picture_0.jpeg)

ST Magazine n°142 - Printemps 2007 T Magazine n°142 - Printemps 2007

toujours un logiciel de PAO et, à en juger les vidéos présentes sur le site, il a tout pour s'attirer les préférences des mac-users. A suivre de près, de très près.

A noter que, selon Ulf Dunkel, cela ne signifie en rien l'arrêt de Calamus SL puisqu'il y a toujours des nouveautés en développement. Il s'agit simplement d'un développement parallèle. Une bonne nouvelle pour les amoureux du TOS !

Le lien : *http://www.icalamus.net/*

# Duke Nukem 3D

Le portage de Duke Nukem 3D pour Falcon CT60 est terminé. Le jeu fonctionne en 320x200 et 256 couleurs, sur écran RGB ou VGA. Vous aurez cependant besoin de la version commerciale pour y jouer sur Falcon. A essayer sur *http://www.atari.sk/*

### Quake 1.02

Quake pour Falcon CT60 vient d'être mis à jour, il devrait fonctionner un petit peu plus vite. Ce portage de Quake permet de jouer en mode 320x200 et 256 couleurs, sur RGB ou VGA. Il comporte des routines optimisées pour le 68060 et peut se lancer depuis TOS, MiNT ou MagiC.

![](_page_19_Picture_11.jpeg)

Le lien : http://www.atari.sk/

### ARAnyM 0.9.4beta

Sur le site d'ARAnyM vous trouverez la toute dernière version pour plusieurs systèmes, dont Windows, ainsi qu'un nouveau package AFROS. Ce package utilise la nouvelle fonctionnalité de bootstrapping et il est possible d'y copier des fichiers directement

Actualité logiciels

Actualité logiciels

![](_page_20_Picture_1.jpeg)

depuis le système hôte. Le site officiel : *http://www.aranym.org/*

# BoxKite 2.32 passe en freeware

**Example 18 and 18 and 18 and 18 and 18 and 18 and 18 and 18 and 18 and 18 and 18 and 18 and 18 and 18 and 18 and 18 and 18 and 18 and 18 and 18 and 18 and 18 and 18 and 18 and 18 and 18 and 18 and 18 and 18 and 18 and 18** BoxKite est un sélecteur de fichiers alternatif. Cette nouvelle version apporte beaucoup de nouveautés, surtout pour MiNT : support des noms longs, affichage dans des fenêtres GEM, support du glisser/déposer, etc. L'auteur profite de cette nouvelle version pour faire passer son logiciel du statut de shareware à celui de freeware.

A télécharger sur *http://www.mynetcologne.de/ ~nc-beckerha3/*

# GFA-Basic Editor 1.50

Cette version apporte entre autres la possibilité d'importer un code source en assembleur et un remaniement du menu de l'application.

Pour les amateurs du GFA : *http:// www.bright.net/~gfabasic/html/gbe.htm*

Depuis que XaAES est devenu un module du noyau de FreeMiNT, aucune version 68000 n'a été rendue publique. C'est maintenant chose faite mais votre ST aura besoin d'au moins 4 Mo de mémoire. L'adresse de XaAES : *http://xaaes.atariforge.net*

## PmDoom 0.55, PmHeretic 0.55 et PmHexen 0.55

Quelques corrections dans la librairie SDL (gestion du clavier, de la souris et de l'interruption audio) et une meilleure conversion sonore quand le mode 16 bits stéréo n'est pas disponible.

A télécharger sur : *http:// perso.orange.fr/patrice.mandin/*

## Sources de X-Debug disponibles

Les sources de l'utilitaire de débogage X-Debug ont été rendues publiques par son auteur, Andy Pennel. Ce débogueur fut principalement conçu pour Lattice-C mais devrait fonctionner avec d'autres langages. Disponible sur *http://topp.atari-users.net*

# FreeMiNT/XaAES sur ST

ST Magazine n°142 - Printemps 2007

![](_page_21_Picture_1.jpeg)

# ST-Sound sur GP2X

Le moteur ST-Sound d'Arnaud Carré a été porté sur GP2X. Il est maintenant possible de rejouer des musiques YM, SC68 et SNDH sur cette console portable. Le lien : *http://www.gp2x.de/ cgi-bin/cfiles.cgi?0,0,0,0,6,1678*

# Hatari 0.90

**Example 12**<br> **Example 12**<br>
ST-Sound sur GP2X<br>
a moteur ST-Sound d'Arnaud GFA-Compiler r11<br>
arian-ten a eit porte sur Correspondent possible de rejouer<br>
arian-ten porte sur correspondent to the compiler the porte of GFA-L Cette nouvelle version supporte les images Spectrum 512 en mode 60 Hz, apporte un meilleur support du STE (bordures et blitter), une interface graphique native pour Mac OS X et son lot habituel de corrections. Dans le futur, le Falcon devrait être émulé. A découvrir sur *http://hatari.sourceforge.net/*

# Paula 2.6 et CKBD 1.5 en open source

Pascal Fellerich a mis en open source ses logiciels Paula et CKBD. Paula est un logiciel pour rejouer des soundtracks (fichiers .MOD), tandis que CKBD est un gestionnaire d'accents pour le clavier. Disponibles sur

*http://topp.atari-users.net*

# GFA-Compiler r11 et GFA-Linker r7

Les amateurs du GFA Basic, qui ont pu redécouvrir ce langage grâce à GFA-Basic Editor, seront heureux de savoir que le compilateur et le linker ont également été remis à jour.

A télécharger sur : *http://www.bright.net/~gfabasic/*

# Cécile passe en open source

David Godec a mis Cécile, son pilote de disques durs, en open source et sous licence GPL.

Le lien : *http://topp.atariusers.net*

# TT-Digger 7

Ce débogueur très puissant supporte maintenant le processeur 68020 ainsi que le MC68851 (memory management unit). De plus, le système de configuration a été totalement réécrit.

![](_page_21_Picture_17.jpeg)

FalcAMP 1.20

Actualité logiciels

# Rubrique Démos

![](_page_22_Picture_1.jpeg)

# Rubrique Démos

Une rubrique bien maigre en raison d'un manque de nouveautés en cette période de fêtes de fin d'année. Nous verrons deux intros ST et une compétition de musique, en souhaitant une année 2007 plus productive !

### Merry Christmas

Cette intro du groupe The Bits Club est dédiée à Noël, comme son nom l'indique. Au menu : un logo, de la neige, un *scrolltext*, du *soundchip* expérimental et des *rasters* bien gras et colorés. Cette intro ne se démarque des autres productions de ce groupe que par une seule chose : elle tourne en moyenne résolution, ce qui est assez rare pour être mentionné. Comme d'habitude, il est possible de désactiver ou de modifier des

![](_page_22_Picture_6.jpeg)

Rubrique Demos

effets en tapant sur certaines touches du clavier. Une intro à prendre au second degré, dans la plus pure tradition *oldschool*. A télécharger sur *http://bits.atari.org/*

### Intro Xmas

**EXERCIST THE SECTION CONSUMPTER CONSUMPTED**<br> **EXERCISE TRANSPORTER CONSUMPTED AND CONSUMPTED CONSUMPTED**<br> **EXERCISE AN INSTERTATION CONSUMPTED AND CONSUMPTED AND CONSUMPTED AND CONSUMPTED AND CONSUMPTED AND CONSUMPTED AN** Le Père Noël a été enlevé ! C'est du moins ce que nous montre le premier écran de cette intro du groupe Paradize. Elle fut réalisée par Orion\_ pour fêter à la fois Noël et son entrée dans le groupe. Orion\_ nous a gâté car on trouve beaucoup de choses dans cette intro. Le second écran consiste en une image de fond parcourue par des flocons de neige et un *scrolltext* horizontal. Le *scrolltext* est saccadé, ce qui est dommage mais ne boudons pas notre plaisir. Ensuite nous avons droit à quelques *metaballs*, un peu lentes elles aussi par rapport à ce qu'il se fait sur ST. Puis

un logo "XMAS 2006" en fil de fer apparaît avec les remerciements et les crédits. Enfin, l'intro se termine sur un joli logo du groupe en forme de cannes en sucre. Les graphismes sont agréables et la musique se laisse écouter. A noter que l'intro a besoin d'au moins 1

![](_page_23_Picture_0.jpeg)

ST Magazine n°142 - Printemps 2007 T Magazine n°142 - Printemps 2007

Page 24

Mo de mémoire. A télécharger sur http://paradize.atari.org/

![](_page_23_Picture_4.jpeg)

#### Concours maxYMizer

A la fin de l'année 2006, Gwem a organisé un concours de musique autour de son logiciel maxYMizer qui est un éditeur de musiques *soundchips*. Les musiques sont au nombre de 14 et sont l'oeuvre de 8 compositeurs différents. A part un remix d'Enola Gay (très fidèle à l'original), toutes les musiques sont des oeuvres originales. Elles sont d'un bon niveau, aussi bien du côté de la mélodie que du côté technique. Gwem a programmé une démo présentant toutes les

![](_page_23_Picture_7.jpeg)

musiques, avec une interface graphique agréable et un joli dessin de C-Rem. Elles sont également disponibles sous forme de fichiers MP3 sur le site de Gwem, de même que le bulletin de vote. Les résultats devraient être connus à l'heure où j'écris ces lignes. L'adresse du site : *http://www.preromanbritain.com/ maxymiser/compo.html*

### Prochaines coding parties

**Example 18 and the set of the set of the set of the set of the set of the set of the set of the set of the set of the set of the set of the set of the set of the set of the set of the set of the set of the set of the set** Avant de terminer cette rubrique, un petit mot sur les *coding parties* à venir. Les 9, 10 et 11 mars se tiendra la Numerica DTV Art Party #1, au Centre de Développement Multimédia de Montbéliard (Franche-Comté). 100 participants sont attendus et de nombreuses prestations seront fournies, notamment des diffusions de démos. L'adresse : http://numerica.demoscene.tv. Autre rassemblement, la BZH Party aura lieu les 6, 7 et 8 avril à Clohars-Carnouet (29) sur la côte Bretonne. Une *party* principalement axée *oldschool* où les anciennes machines seront plus que bienvenues. Et pour finir, n'oublions pas l'Alchimie 2007, les 2, 3 et 4 novembre 2007 à Tain l'Hermitage (http:// www.triplea.fr).

*Strider*

Rubrique Demos

![](_page_24_Picture_0.jpeg)

# SCSI

# Le secret de la roue codeuse

Il s'agit d'un moyen très simple d'attribuer un identifiant Scsi à vos périphériques, par une roue comportant des numéros de 0 à 7 sur boîtier externe. Pour les débutants, voici quelques conseils. Dans un premier temps nous allons créer une disquette de reconnaissance rapide de l"ensemble des éléments branchés sur l'Atari en Scsi.

**1.4** SCS and the second of the second of the second of the second of the second of the second of the second of the second of the second of the second of the second of the second of the second of the second of the second Formatez une disquette en 720 ko avec un Atari (ou un Pc) puis créez un dossier "Auto" avec quelques programmes de confort comme par exemple, le logo Atari "Fujdestt.prg" et l'accélérateur de souris "Maccel3.prg". Ensuite, créez 3 dossiers en racine de la disquette. Le premier ID\_TEST pour y placer le programme "Id test.app" qui sert à afficher les numéros connectés de vos périphériques. Le second dossier

"Kobold" pour y placer "Kobold35.prg". Puis le dernier "SYS\_INFO" pour y placer le programme "sysinf08.prg" donnant toutes les infos nécessaires sur votre configuration.

Sur la racine de la disquette plaçons aussi l'accessoire "Xcontrol.Acc" pour auto-

SCSI

riser et gérer les accessoires tels que "Mdisc.acc" offrant un Ramdisk utile pour y décompacter des Zip en utilisant la mémoire Ram de votre machine, plutôt que son disque dur. Ou tout autre ACC qui vous sera utile.

Il ne reste plus qu'à lancer cette disquette sans le disque dur. Pas la peine de le débrancher, il suffit d'allumer l'Atari avec la disquette dedans puis dès l'extinction de la diode du lecteur de disquette, laissez le doigt sur la touche "Alternate" en appuyant sur espace. Le disque se lance sans faire partir le disque dur interne (si vous en avez un).

C'est à ce moment-là que vous choisissez la résolution de votre bureau, sa couleur, et pourquoi pas l'attribution d'une touche de fonction pour lancer directement les programmes installés, par les touches F1 à F10. Vous pouvez aussi faire glisser les fichiers ".prg" de vos utilitaires sur le bureau pour un accès rapide.

![](_page_24_Picture_11.jpeg)

![](_page_25_Picture_0.jpeg)

Voici comment attribuer la touche F1 au programme "id test", par le bureau à partir du Tos 2, clicquez une fois sur le programme (prg ou app) puis "Option" et "Installer une application", le nom de votre pro-

![](_page_25_Picture_2.jpeg)

gramme apparaît sur la première ligne, puis sur le champ "appelée par" indiquez F1, puis clicquez sur Installe.

Ne pas oublié de sauvegarder le bureau, le tout sera stocké dans le fichier "Newdesk.inf" qui sera relu à chaque boot sur cette disquette.

Vous voici prêt à pouvoir tester la bonne reconnaissance de vos périphériques, sans risque de détruire le contenu de votre disque dur interne, lors d'un conflit Scsi (si deux éléments ont le même numéro par exemple, ce qui peut avoir pour effet d'effacer une partie de votre Disque dur).

Passons maintenant au câblage interne d'un boîtier Scsi. A l'intérieur se trouve donc un disque dur ou un lecteur de Cd. Repérez le fil torsadé en couleur du boîtier muni de deux grandes prises plates, à 3 trous, et parfois relier avec 2 autres prises plates, plus

petites à 3 trous aussi. A l'arrière gauche des périphériques, se trouvent deux rangées de 3 broches pour l'attribution par switch du No Scsi.

Retirer les switch, puis brancher sur la ranger du bas la prise à 3 trous ne comportant qu'un seul fil noir (le noir à gauche comme sur la photo) puis sur la rangée du haut l'autre prise comportant 3 fils de couleurs jaune, bleu, rouge, ou d'autres couleurs.

Le jaune est à positionner à droite (sur deux boîtiers testés le jaune est toujours à droite) vos deux prises maintenant connectées, il ne reste plus de broches Scsi de libres sur vos périphériques.

![](_page_25_Picture_10.jpeg)

![](_page_25_Picture_11.jpeg)

![](_page_26_Picture_0.jpeg)

![](_page_26_Picture_1.jpeg)

SCSI

Le tout étant relié à la roue codeuse à l'arrière du boîtier, c'est elle qui prend le relais pour l'attribution des No Scsi, qu'il suffit de choisir avec la pointe d'un stylo en pressant dans les trous entourant le cadran à numéro.

Profitez-en pour regarder si un switch est positionné sur les broches "Terminateur ou Term" des périphériques. Si c'est le cas ne le laisser que si ce boîtier est le dernier de votre chaîne Scsi, sinon préférez plutôt une prise de terminaison, à placer sur la prise libre à l'arrière du boîtier (centronics bleu).

Maintenant reliez le (ou les) boîtier(s) externe(s) à votre Atari sur la prise Scsi, ou sur l'autre prise Acsi (Atari, avec l'interface ICD link par exemple), allumez les boîtiers et l'ordinateur. Puis, quand la diode du lecteur de disquette s'éteint, placez le doigt sur "Alternate" et pressez "espace". A l'apparition du bureau lancez ID\_TEST pour voir si les numéros Scsi apparaissent.

Si tout est Ok, et que chacun de vos éléments porte un numéro différent, vous pouvez rebooter sans risque, sans disquette, en laissant le disque dur interne "partir". Si un nuémro n'est pas actif

après le test, il se peut que deux éléments ait le même, ou bien la roue codeuse ne fonctionne plus. Dans ce cas, il faut recommencer le branchement sans la roue codeuse mais avec un switch sur la position 1 par exemple de votre disque dur ou lecteur Cd. Sans oublier la terminaison !

Lors d'un prochain numéro de STMag, nous irons plus loin sur la gestion de ces périphériques. S'il y a suffisamment d'écho sur cet article sur notre forum de news *(http://forums.acbm.com/acbm/ forum/listthreads?forum=12).*

*Tmi*

![](_page_26_Picture_11.jpeg)

![](_page_27_Picture_0.jpeg)

ST Magazine n°142 - Printemps 2007

T Magazine n°142 - Printemps 2007

# Quels projets pour nos Atari ?

**Projets Hardware**<br> **Quels projets pour**<br> **Cause and the set of the set of the set of the set of the set of the set of the set of the set of the set of the set of the set of the set of the set of the set of the set of the** *En ce début d'année, il nous semblait intéressant de faire le point sur les projets hardware pour nos vieux coucous. Nous vous proposons donc de faire le point sur les nouveautés qui arrivent, arriveront, et même celles qui ne verront probablement jamais le jour. Les projets sont classés en quatre groupes, suivant le type de machine ciblée. Cette liste de projets se veut être exhaustive : si vous êtes à l'origine d'un nouveau projet ou si vous remarquez une lacune, merci de contacter la rédaction. Notez que nous ne traiterons pas des anciens (mais toujours intéressants) projets tels que l'EtherNEC ou Eiffel.*

# 1 - Les projets pour toute la gamme Atari

### *Souris PS/2 pour Atari*

Votre souris se traîne comme un escargot et ses boutons sont complètement encrassés ? Ce montage vous permet de profiter des souris PS/2. Il est basé sur un micro-contrôleur PIC

16F84A. Le circuit imprimé est relativement petit, il inclus une prise PS/2 et une prise DB9 (le format utilisé par le port souris du ST). Le montage est entièrement open source. Pour les francophones, SCPCD peut occasionnellement s'occuper de produire ces adaptateurs en quantité limitée. Afin de savoir si une production est en cours, veuillez le contacter sur Yaronet (voir l'adresse en fin d'article).

![](_page_27_Picture_8.jpeg)

*Lien : http://members.aol.com/tgkirk/ ps2mous.htm Statut : en production.*

#### *Souris PS/2 pour Atari et Amiga (projet MPLAB)*

Cet adaptateur est très semblable au premier puisqu'il utilise lui aussi un PIC 16F84. Son avantage est de supporter à la fois les Atari ST et les Amiga : la reconnaissance est automatique, elle s'effectue à l'aide d'une résistance. Il est également plus petit. Il reste de la place dans la

# Projets Hardware

![](_page_28_Picture_1.jpeg)

mémoire du PIC et quatre broches libres, son auteur est ouvert à toute suggestion.

![](_page_28_Picture_3.jpeg)

*Lien : http://atariamiga.free.fr/sourisps2.php Statut : en production.*

### *HxC Floppy Drive Emulator*

Jean-François Del Nero et Torlus conçoivent un projet très intéressant pour les amateurs de vieilles machines. Il s'agit d'un émulateur de lecteur de disquettes pour Atari ST et Amiga. Cela permettra de remplacer à la fois les disquettes vieillissantes et les lecteurs introuvables. Dans le futur, il est possible que cet émulateur supporte les ordinateurs 8 bits tels que l'Oric ou l'Amstrad CPC.

Comment cela fonctionne-t-il ? Ce montage utilise la technologie FPGA et les fonctions sont écrites en langage

**Projets Hardware**<br> **Example 18 and 10 and 10 and 10 and 10 and 10 and 10 and 10 and 10 and 10 and 10 and 10 and 10 and 10 and 10 and 10 and 10 and 10 b Patter 60%, dlle est relies and the constructed to the constrained t** VHDL. L'interface se connecte en lieu et place du lecteur de disquettes, sur la nappe de celui-ci. De l'autre côté, elle est reliée au port USB d'un PC. Sur le PC, un logiciel fait office de serveur de fichiers et envoie l'image de disquette sélectionné à l'émulateur. L'Atari n'y voit que du feu et accès à cette disquette virtuelle comme si elle était réelle. Le projet avance bien, nous avons vu un prototype fonctionner sur un STE à l'Alchimie 6 et bon nombre de visiteurs étaient enthousiasmés. Les personnes intéressées par l'achat de l'interface doivent s'inscrire sur le forum du site de Torlus.

![](_page_28_Picture_9.jpeg)

*Site de J.-F. Del Nero : http://jeanfrancoisdelnero.free.fr/ floppy\_drive\_emulator/index.html Site de Torlus : http://www.torlus.com/floppy/ Statut : en cours de conception.*

Projets Hardware

Page 29

![](_page_29_Picture_0.jpeg)

# *NETUS-Bee*

**Projets Hardware**<br>
Explora Amsdon, bisin<br>
communication of the control of the state of the state of the state of the state of the state of the state of the state of the state of the state of the state of the state of the Lyndon Amsdon, bien connu pour son projet EtherNEC, prépare une carte qui intégrera des ports USB et réseau. Elle s'insérera sur le port cartouche, permettant à presque toutes les machines de la gamme de s'ouvrir davantage aux périphériques modernes. Cette carte repose astucieusement sur des puces dont les pilotes existent déjà pour nos machines : le RTL8019AS pour le réseau est déjà utilisé dans l'EtherNEC, et l'ISP1160, pour la partie USB, est utilisé dans l'EtherNAT.

![](_page_29_Picture_4.jpeg)

*Lien : http://hardware.atari.org/ netusbee/index.htm Statut : en cours de conception.*

### 2 - Les projets pour ST

#### *STDMAPLUS*

Il s'agit d'une carte destinée au Mega STE, basée sur un FPGA. Elle intègre une interface IDE et une interface réseau 10 Mbit/s. La partie IDE se compose de deux bus distincts, le premier pilotant un adaptateur Compact Flash et le second pouvant accueillir deux périphériques au choix. Les concepteurs envisagent une version externe pour ST/ STE, à brancher sur le port DMA.

![](_page_29_Picture_9.jpeg)

*L i e n : h t t p :/ /st l a b s. fre e . fr/ stdmaplus.html Statut : fin de conception, pas encore en production.*

#### *SatanDisk*

Voici un projet qui redonnera vie à bon nombre de ST ! En effet, quoi de plus frustrant que

Projets Hardware

# Projets Hardware

![](_page_30_Picture_1.jpeg)

3030Projets Hardware devoir manipuler de vieilles disquettes pour utiliser sa machine préférée ? Sous son nom ésotérique, le SatanDisk est un lecteur de cartes mémoires qui se branchera sur le port disque dur (ACSI) du ST. Cela permettra d'avoir une sorte de mini disque dur silencieux, fiable, mais un peu lent. En effet, la vitesse de transfert annoncée est de 120 Ko/ s (tout de même presque 10 fois plus rapide qu'un lecteur de disquettes). La capacité maximale de stockage est celle des cartes MMC/SD, soit 4 Go. Le Satan-Disk est compatible avec HDDriver. Attention, pour l'instant seules les cartes MMC sont supportées. La carte sera intégrée dans un boîtier noir et sera un peu plus gros qu'un disque dur de portable. Cerise sur le gâteau, le projet est entièrement open source.

![](_page_30_Picture_3.jpeg)

Pour terminer, sachez que le projet est terminé et que son auteur a ouvert une page web afin que les personnes intéressées se fassent connaître. Il ne vous reste que peu de temps pour cela (fin janvier 2007, aux dernières nouvelles). Le 2 janvier 2007, il y avait déjà 84 exemplaires précommandés !

![](_page_30_Picture_5.jpeg)

*Lien : http://joo.kie.sk/satandisk/ Précommande : http://ihrisko.org/ ~mikro/sd\_preorder/ Statut : en production, disponible vers mai 2007. Prix : 35 euros + 7 euros pour le cable + 5 euros de frais de port.*

# Projets Hardware

![](_page_31_Picture_0.jpeg)

# 3 - Les projets pour Falcon

#### *CTPCI*

**Example 18 and 18 and 18 and 18 and 18 and 18 and 18 and 20 and 20 and 20 and 30 and 20 and 30 and 20 and 30 and 20 and 30 and 20 and 30 and 30 and 30 and 30 and 30 and 30 and 30 and 30 and 30 and 30 and 30 and 30 and 30** Une extension très attendue par les possesseurs de CT60/ CT63 car elle permettra de connecter quatre périphériques PCI. Elle utilisera un *bridge* compatible avec celui du Milan, ce qui devrait faciliter le portage des pilotes. En attendant la disponibilité de cette carte fille, Didier Méquignon, l'auteur d'Aniplayer, a déjà terminé l'écriture du BIOS PCI et du pilote pour les cartes vidéo ATI Radeon 7000 et 7500. Lui aussi attend la CTPCI mais cette absence ne l'a pas empêché de travailler sur les pilotes ! En revanche, il souhaite que la CTPCI soit disponible avant de s'attaquer au pilote USB. Pour de plus amples informations sur la CTPCI, nous vous renvoyons au dossier sur la CT60 et ses extensions dans STMag 139.

*Lien : http://www.czuba-tech.com/ CTPCI/french/bienvenu.htm Statut : en cours de conception. Elle verra certainement le jour en 2007, voire en 2008 car tout dépend du temps libre de Rodolphe Czuba. Prix : 130 euros + 10 euros de frais de port pour la France métropolitaine.*

#### *EtherNAT*

Il s'agit d'une carte réunissant un port réseau 100 MBit/s et deux ports USB 2. C'est, à ce jour, la seule extension disponible pour la CT60. Ici

![](_page_31_Picture_8.jpeg)

![](_page_31_Figure_9.jpeg)

aussi, nous vous renvoyons au

Projets Hardware

dossier CT60 dans STMag 139 pour de plus amples informations. Bien entendu, il s'est passé des choses depuis le numéro 139 et les cartes sont maintenant disponibles et envoyées petit à

# Projets Hardware

![](_page_32_Picture_1.jpeg)

#### petit aux acheteurs.

*Lien : http://nature.atari.org/ Statut : en production. Prix : 125 euros + 16 euros de frais de port pour les pays membres de l'Union Européenne.*

#### *SuperVidel*

Nous enchaînons sur le second projet du groupe Nature : un nouveau Videl, entièrement en technologie FPGA ! Le Videl, qui est le coprocesseur vidéo du Falcon, constitue un goulot d'étranglement puisqu'il ne peut pas accéder à la SDRAM de la CT60. De plus, sa résolution est limitée. Comme précédemment, le dossier du numéro 139 contient des informations sur ce projet. A noter que le SuperVidel est un projet mis en pause, ses auteurs préférant se focaliser sur l'Ether-NAT. Ils ont planché sur une ver-

![](_page_32_Picture_6.jpeg)

sion *light* du Videl, moins coûteuse mais moins performante. Il semble que les concepteurs souhaitent finalement produire cette version bridée, mais le futur nous dira ce qu'il en est.

*Lien : http://nature.atari.org/*

*Statut : en cours de conception, mais le projet est en pause. La carte ne sera probablement pas disponible avant plusieurs années.*

#### *PhantomS*

Ce projet fait suite à la carte Phantom (sans S) qui était une carte accélératrice pour Falcon. Celle-ci se compose de deux parties : la carte accélératrice proprement dite et une carte a d d i t i o n n e l l e a p p e l é e ClockPatch2. Cette dernier permet de résoudre les problèmes de son et de SCSI couramment

rencontrés sur des Falcon accélérés. Concernant la carte accélératrice, elle booste le 68030 à 25 MHz, le bus à 25 MHz, le coprocesseur à 25 ou 50 MHz, le DSP à 50 KHz et le Videl à 50 MHz. D'après son auteur, elle permettrait ainsi d'accélérer

![](_page_33_Picture_0.jpeg)

la machine de 56%. Il est toujours possible de revenir à la configuration initiale grâce à un switch. A noter que cette carte est prévue pour fonctionner avec une CT60 ou CT63 pour donner encore plus

![](_page_33_Picture_3.jpeg)

de puissance au Falcon.

*Lien : http://www.volny.cz/boban07/ PhantomS/*

*Statut : fin de conception et début de production. Les premières cartes devraient être disponibles vers février 2007.*

*Prix : 35 euros pour les deux cartes, la documentation et les frais de port en Europe.*

### 4 - Les nouvelles machines

#### *Atari Coldfire Project*

Ce projet existe depuis plusieurs années, plus précisemment depuis l'arrêt du Milan. Comme son nom l'indique, l'objectif est de proposer une plateforme TOS basée sur un processeur Coldfire. Le projet n'est pas stoppé mais il avance très lentement. La principale motivation de ses créateurs est la curiosité intellectuelle, et non pas la commercialisation d'un nouveau type d'ordinateurs, pour des raisons à la fois pratiques et économiques. Il ne faut donc pas s'attendre à des miracles de ce côté : si jamais une machine est fabriquée, ce sera de manière quasiartisanale et confidentielle.

*Lien : http://acp.atari.org/ Statut : en cours de conception, le projet avance très lentement*

#### *Atari Osprey*

**Example: Example: Example: Example: Example: Example: Example: Example: Example: Example: Example: Example: Example: Example: Example: Example: Example: Example: Example: Example:** Une nouvelle un peu folle est tombée à la fin de l'année 2006 : une nouvelle machine TOS à base de Coldfire serait en préparation. Le site web n'apprend pas grand chose, si ce n'est qu'elle serait basée sur un Coldfire à 240 MHz, avec 64 Mo de RAM, 16 Mo de mémoire flash, une sortie VGA et DVI, un support natif LCD (800x600), deux ports RJ45 10/100 MBit/s, deux ports PCI, deux ports série RS232, deux ports série TTL et quatre ports USB. Le système d'exploitation contiendrait une couche au-dessus de Linux, capable d'accepter des exécutables Atari et compatible avec MiNT : cela fait furieusement penser à

Projets Hardware

ST Magazine n°142 - Printemps 2007

T Magazine n°142 - Printemps 2007

# Projets Hardware

![](_page_34_Picture_1.jpeg)

ARAnyM. D'ailleurs tout ceci fait furieusement penser à un énorme *vapourware*, bref beaucoup de vent. Comme le disent les Anglais, *wait and see !*

*Lien : http://atari.ruggedstyle.org/ Statut : en cours de conception. Attention, forte probabilité de vapourware !*

### *Conclusion*

Il apparaît que 22 ans après sa création, le ST est toujours une source d'inspiration pour les bidouilleurs de tout poil. Vous pouvez compter sur STMag pour vous tenir au courant des dernières avancées de ces projets ainsi que d'éventuelles nouveautés, que ce soit dans les numéros futurs ou dans les *news* du site web. A noter qu'une discussion existe sur l'un des forums de Yaronet au sujet des projets *hardware* pour nos machines préférées http://www.yaronet.com/ posts.php?s=91168

#### *Strider*

*Avec l'aimable participation des membres du forum Atari de Yaronet*

![](_page_34_Picture_9.jpeg)

# Projets Hardware

![](_page_35_Picture_1.jpeg)

Cette année, l'Alchimie s'est déroulée du 21 au 23 octobre 2006 à Tain l'Hermitage. Il s'agit du principal rendez-vous de la création numérique et de l'informatique alternative en France. Les participants étaient un peu moins nombreux que l'an dernier, mais l'ambiance toujours aussi sympathique.

Comme lors de chaque édition, l'Alchimie proposait trois principales activités : un coin *coding party* où chacun pouvait participer aux différentes compétitions, un mini-salon informatique avec la présence d'entreprises et d'associations et un coin conférences. Celles-ci étaient nombreuses et variées. Petit extrait : l'avancement d'AmigaOS 4, les nouveautés logicielles pour MorphOS, Haiku (un système d'exploitation open source com-

![](_page_35_Picture_4.jpeg)

Le coin conférence bien rempli

Alchimie

patible avec BeOS), ou encore la programmation sur FPGA et CPLD. Une nouveauté cette année avec la présence de robots ramasseurs de balle conçus par des lycées ou des écoles d'ingénieurs (rappelez-vous des émissions de E=M6).

Côté Atari, on dénombrait quelques ST et Falcon. Le groupe MJJ Prod était présent, ainsi qu'une partie des membres de STMag. La principale nouveauté

![](_page_35_Picture_8.jpeg)

*Shazz, HerrV et C-Rem de MJJ Prod*

était la présentation de l'émulateur de lecteur de disquettes par Torlus. Il s'agit d'une interface qui émule le lecteur d'un ST (ou d'un Amiga) et qui se branche sur le port USB d'un PC. Nous en parlons en détail dans le dossier spécial projets *hardware* de ce

Page 36

ST Magazine n°142 - Printemps 2007

T Magazine n°142 - Printemps 2007

![](_page_36_Picture_0.jpeg)

# Alchimie VI

numéro. Torlus démontrait les capacités de son prototype en chargeant des démos depuis son PC vers un STE.

Un petit mot sur le côté Amiga où l'on pouvait voir une nouvelle carte mère à base de PowerPC. Appelée Samantha, elle constituera peut-être le futur de l'Amiga. A part cette nouveauté, la partie Amiga semblait moins en verve que les années précédentes. Ceci ne va pas aller en s'améliorant avec l'arrêt récent de la fabrication de Pegasos. Nul doute, et c'est triste à dire, que l'Amiga ne retrouvera jamais la place qui était la sienne dans des domaines comme l'animation ou le graphisme. Dommage, mais quand on regarde ce qui se fait sur Atari, ça n'empêchera nullement aux Amiga de continuer à exister !

### Un véritable musée de la micro

Outre les inévitables Amiga, Atari, Mac et autres PC, une foultitude de machines s'étaient conviées à la fête. Nous vîmes un Sinclair QL customisé à fond, avec disque dur, souris à trois boutons et, cerise sur le gâteau, une interface graphique ressemblant fortement au GEM du ST.

![](_page_36_Picture_7.jpeg)

*Le fameux Sinclair QL en question*

Alchimie VI<br>
muméro. Torlus demontrait les<br>
capacités de son prototype en<br>
elargeant des des son prototype en<br>
Program des démos depuis son<br>
Pro proti moi sur le côté Amiga où<br>
Un priti moi sur le côté Amiga où<br>
Un priti Dans un coin du stand de l'association Silicium se trouvaient quelques raretés. Philippe Striolo était venu avec ses fameux X68000 et MSX. Le X68000, ordinateur japonais de Sharp, a bluffé toute l'assistance en proposant des jeux bien plus réussis que ceux de l'époque sur Atari et Amiga. Pour tout dire certaines adaptations comme *Cotton* semblaient plus réussies que leurs homologue sur Nec PcEngine CDRom ! C'est tout dire de la qualité proposée par cet ordinateur. A la manière des ataristes et amigaïstes, les possesseurs japonais de X68000 continuent à produire des logiciels et du matériel pour leur bécane préférée. Eux aussi ont une carte accélératrice à base de 68060 !

![](_page_37_Picture_0.jpeg)

![](_page_37_Picture_1.jpeg)

ST Magazine n°142 - Printemps 2007

Magazine n°142 - Printemps 200

![](_page_37_Picture_2.jpeg)

*Les Sharp X68000, un monde à part*

**Alchimie V**<br> **Example 18 Alchimie V**<br> **Example 18 Alchimie 18 Alchimie Associates**<br> **Example 20** Alexandre and the signal designe streames are experimented with the particular control designed by the PES can version inpu A côté du X68000, une curiosité : le Panasonic FS-A1ST. C'est le successeur des MSX, il embarque un processeur RISC R800 à 28MHz. Une bien belle machine qui représente la fin de vie des MSX avant que Panasonic ne planche sur son projet de console 3DO. Autre machine peu connue, le Sony HitBit 501f qui nous rappelle qu'avant de construire des consoles, Sony vendait également des micro-ordinateurs. Il s'agit d'un 8 bits basé sur un Z80 et doté d'un lecteur de cassettes. Au niveau technique cela se rapproche d'un Amstrad CPC 464.

### Retro-gaming

La partie jeu vidéo et consoles était, comme toujours, bien présente mais éparpillée. Il fallait donc ne pas hésiter à aller voir sur tous les stands les machines de rêve qui étaient présentes.

Les traditionnelles Dreamcast étaient venues en nombre, côtoyant la Lynx de Kal-L et la plupart des jeux existants. Aussi JP et RayXambeR avaient apporté quelques machines avec la mise en évidence de la fameuse Nec PcEngine où des parties endiablées de Final Match Tennis ont eu lieu, et la GameCube avec PES en version japonaise (Winning Eleven) ! Puis place au *shoot'em up* en soirée avec *Rayxanber 2* et *Final Soldier*.

Aussi, une PSP circulait et faisait tourner un clone de R-Type (premier niveau seulement) réalisé par Shazz. Vraiment superbement réalisé mais dur, très dur !

#### Pour conclure

Cette année, les repas étaient bons et copieux. Les organisateurs se sont mis en quatre pour nous satisfaire, un grand merci à eux de nous fournir une manifestation de cette qualité ! Il faut dire qu'après plusieurs éditions, l'organisation est maintenant bien rôdée. L'Alchimie 6 est une bonne cuvée donc, malgré l'étalement de la manifestation sur un lundi non férié. Les dates de l'Alchimie 7 sont déjà connues puisqu'elle se déroulera du 2 au 4 novembre 2007.

Amis ataristes, vous savez maintenant où passer vos futures vacances de la Toussaint ;-)

*RayXambeR et Strider*

# Test : Sudoku

![](_page_38_Picture_1.jpeg)

# Sudoku

**EXECUTE CONSERVATION CONSERVATION**<br>
Surface And Artist in pouvoient decident at the conservation of the conservation of the conservation of the conservation of the conservation of the conservation of the conservation of Nos Atari ne pouvaient décidément pas être insensibles à ce jeu de réflexion. Ce véritable phénomène de société arrive donc sur nos machines. Rappelons le principe du Sudoku : des grilles 9x9 avec des sous-carrés de 3x3. Chaque case devant accueillir un chiffre de 1 à 9. Une règle : jamais de chiffres en double sur la même ligne ou colonne et dans un sous-carré. Simple mais démo-

niaque puisqu'il n'est pas rare de passer un temps infini sur les grilles les plus complexes du jeu. Heureusement, plusieurs niveaux sont proposés : Facile, Difficile et Démoniaque. La différence consiste dans le nombre de chiffres déjà présents sur la

grille puisque celle-ci est toujours de la même dimension.

L'aspect graphique est très sobre mais très joliment exécuté. La fait de jouer dans une interface Gem est agréable et permettra à la plupart des machines de pouvoir gérer ce jeu.

On déplorera l'impossibilité de pouvoir apporter des annotations sur chaque case car, bien souvent pendant le jeu, on aimerait pou-

![](_page_38_Picture_8.jpeg)

voir noter les combinaisons possibles c'est-à-dire les différents chiffres susceptibles d'y être inscrits. C'est regrettable car on préférera alors de loin la simple feuille papier permettant cela très simplement avec un crayon et une

> gomme ! Espérons qu'une prochaine version apportera cet élément essentiel au jeu.

> Ce jeu programmé par Patrick Maury en PureC sur un Milan. Nous l'avons testé en émulation sur un mac et il tourne parfaitement

avec une résolution mini de 640 par 480, en true color uniquement.

*http://jcb.killer.free.fr/Comtos/Games.htm*

*RayXambeR, Sudoku MasteR ! (ça fait prétentieux vous trouvez ?)*

![](_page_38_Picture_227.jpeg)

# t: Sudoku

![](_page_39_Picture_0.jpeg)

![](_page_39_Picture_1.jpeg)

<u>121 </u>

50.

levit.

GWEM

MAKTON

18ROER

 $6$  $69$ 

رىدەندىن سىر<br>سىندىن ئىلگاندىن ئىلگەندى

 $6\overline{6}$  $\overline{6}$  $\overline{9}$ 

![](_page_39_Picture_3.jpeg)

![](_page_39_Picture_4.jpeg)

![](_page_39_Picture_5.jpeg)

![](_page_39_Picture_6.jpeg)

![](_page_39_Picture_7.jpeg)

![](_page_39_Picture_8.jpeg)

![](_page_39_Picture_9.jpeg)

![](_page_39_Picture_10.jpeg)

BIT∯.ATARI.ORG @OÖ61225 BITS ARE: BŸTE, ATOMĴ#IXL, SOLO. ♥ KEYS: j:RAS ॱ<sub>™</sub>™®™®™<mark>®</mark>

■ 第一